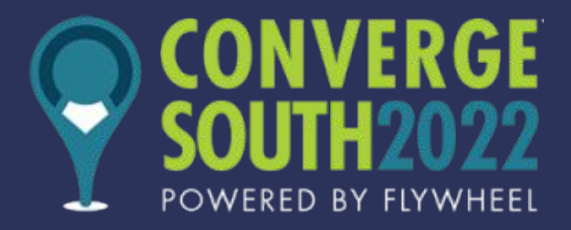

# **Podcast Jumpstart**

**Rob Ainbinder** *Lead Strategist*

**Why People Click**

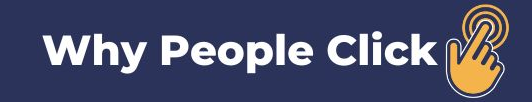

## **Hi, I am Rob**

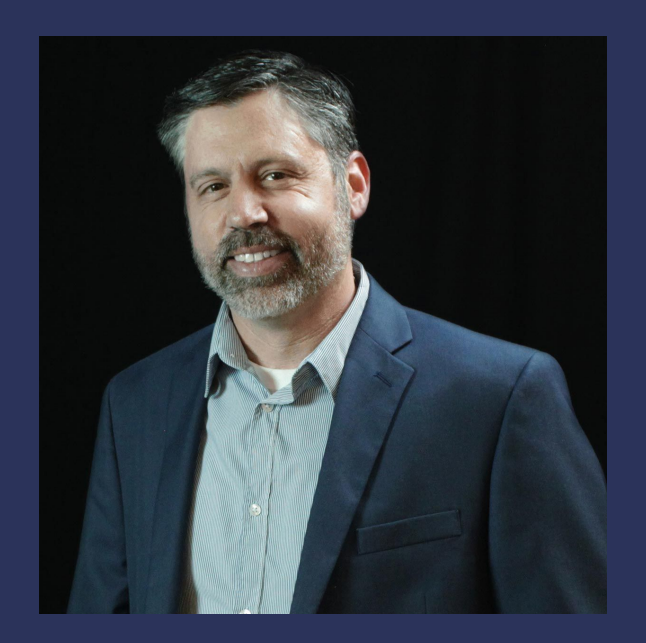

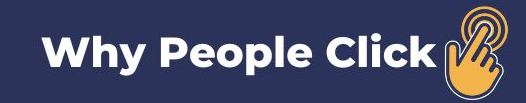

## **Our Agenda**

- **● What's a Podcast?**
- **● Benefits of Podcasting**
- **● 5 Step Podcast Framework**
- **● Wrap Up Q & A**

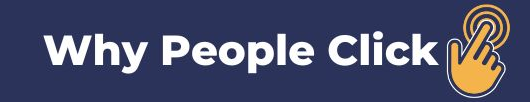

### **What's a Podcast?**

- **● Podcasts are "broadcast" via an RSS (Really Simple Syndication) feed. This type of feed was first implemented in October 2000 by Dave Weiner.**
- **● A podcast is a broadcast audio program.**
- **● A podcast has a series of episodes.**
- **● Episodes are audio files that are most often stored with a podcast hosting company.**
- **● Episodes can be grouped into Seasons or On-going.**
- **● Episodes can be a variety of length.**
- **● Listeners can subscribe to your podcast or listen to a single episode wherever your podcast is syndicated.**

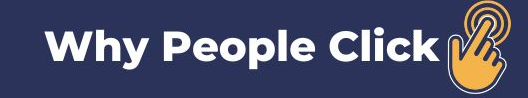

## **Benefits of Podcasting**

- **Help new customers discover your brand and build trust.**
- **Diversify your marketing channels.**
- **Podcasts are growing in popularity. 62% of Americans have listened to at least one podcast as of 2022. That's up from 57% in 2021.**
- **Inexpensive to create. Think MVP not "This Week in Startups" or "Entrepreneur on Fire" to start.**
- **You can repurpose content. Extending the life of your podcast episode.**
- **Collaborate with others. Creating a larger personal network.**

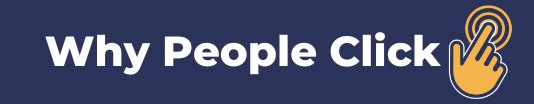

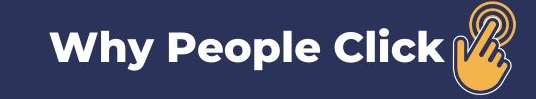

## **1. Defining Your Podcast**

- **- The format of the show. E.g. One host, two hosts. Guests or solo format?**
- **- Podcast show name**
- **- Audience target**
- **- List of topics (if host only show)**
- **- List of interview questions (if show includes guests)**
- **- Length of show: 15 min, 30 min, 1 hour**
- **- Cadence of your show (daily, weekly, monthly, or ad hoc)**

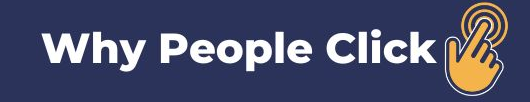

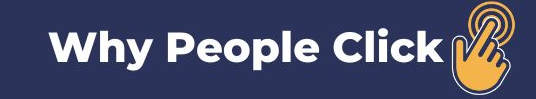

## **2. Hosting Your Podcast**

**When hosting your podcast there are a lot of ways to do it.**

- **- Self Host** 
	- **- Some technical wizardry required. Lost of storage for podcast files needed on your webhost.**

#### **- Podcast Hosting Services**

- **- [Buzzsprout](https://www.buzzsprout.com/?referrer_id=1377094)**
- **- [Captivate.fm](https://www.captivate.fm/signup?ref=robainbinder)**
- **- [Podbean](https://www.podbean.com/podbeanwpc)**
- **- [Libsyn](https://libsyn.com/)**
- **- [Anchor.fm](https://anchor.fm/)**

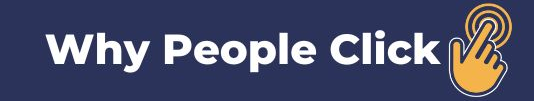

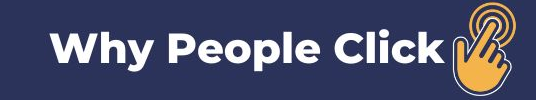

## **3. Producing Your Podcast**

**Start simple (microphone, headphone/earbuds)**

**Free Tools (PC)**

**- Audacity**

**Free Tools (Apple)**

**- Garageband**

#### **Tips**

- **- Consider starting audio only.**
- **- If guests or co-host format: share questions ahead of time.**
- **- Give guest option for a pre-call**

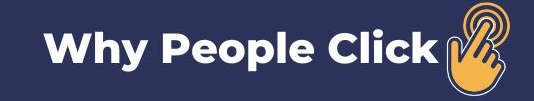

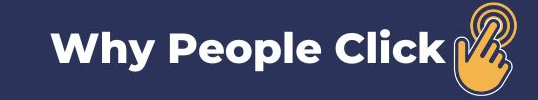

#### **4. Syndicating Your Podcast**

- **- What is podcast syndication?**
- **- Some podcast hosting companies syndicate your podcast automatically to podcast directory services like (Apple, Google, Spotify, Pandora and the like.)**
- **- With some hosting companies you have to submit your podcast RSS feed and other show information to these services yourself.**

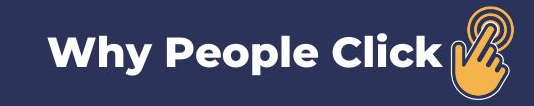

## **4. Syndicating Your Podcast (Top 5)**

- **- Google Podcast Manager <https://podcastsmanager.google.com/>**
- **- Apple Podcast Connect <https://podcastsconnect.apple.com/>**
- **- Spotify <https://podcasters.spotify.com/>**
- **- Pandora Podcasts <https://www.ampplaybook.com/podcasts/>**
- **- Pocket Cast <https://pocketcasts.com/submit/>**

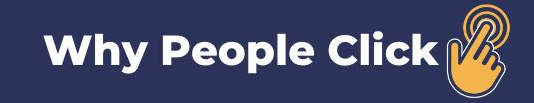

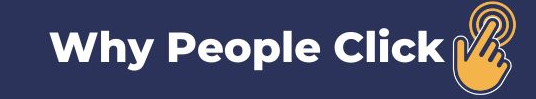

#### **5. Launch Your Podcast - Checklist**

- **1. Target audience**
- **2. Name your podcast**
- **3. Develop podcast cover and episode images**
- **4. Record two three episodes in advance**
- **5. Post your 1st episode**
- **6. Syndicate podcast**
- **7. Post an update on social media**
- **8. Email customers and suppliers**
- **9. Post an update on your blog**
- **10. Share a press release with media contacts**
- **11. Post your 2nd episode (repeat steps 6 8)**
- **12. Post your 3rd episode (repeat steps 6 8)**
- **13. Continually produce episodes, post episodes, recruit guests**

**Our podcast: [https://whypeopleclick.com/podcast/](https://whypeopleclick.com/free-resources/podcast/)**

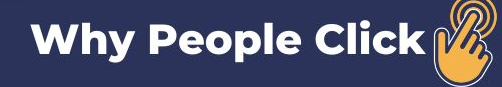

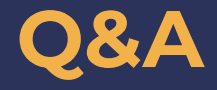

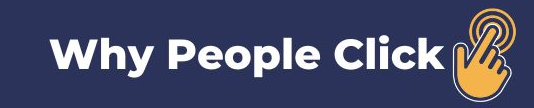

#### **Connect**

**LinkedIn: Scan the QR Code**

**Podcast: [https://whypeopleclick.com/podcast/](https://whypeopleclick.com/free-resources/podcast/)**

**Email: rob@whypeopleclick.com**

**Why People Click Branding, Web Design, SEO & Digital Ads [www.whypeopleclick.com](http://www.whypeopleclick.com) 336-303-1834**

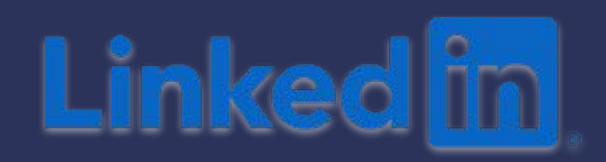

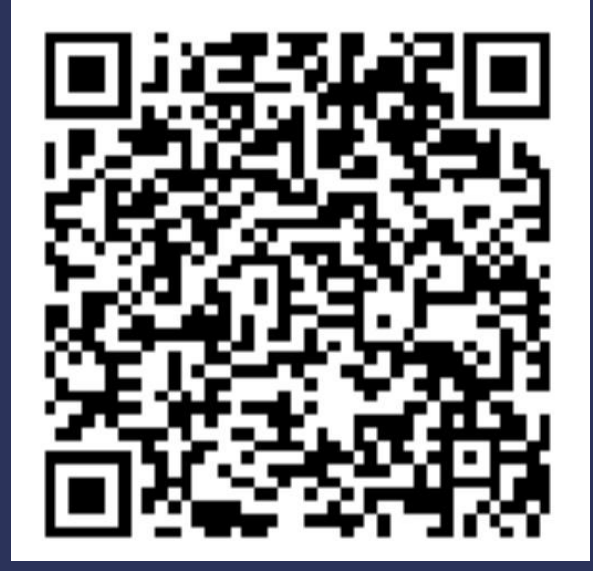

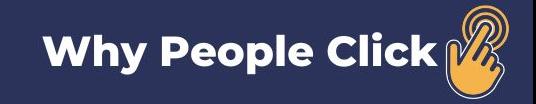